# netcadkampüs

## Madencilik Uygulamaları

Maden Mühendisliği

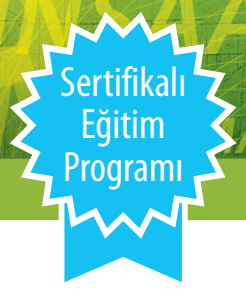

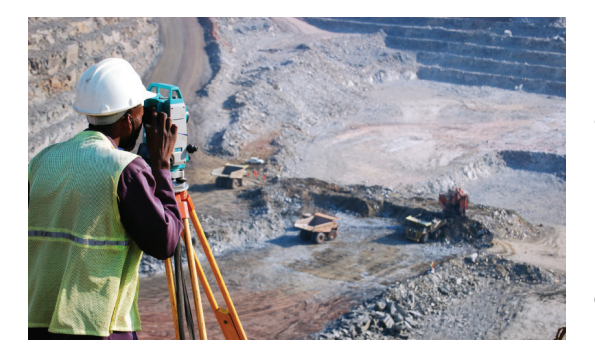

## Eğitimin Tanımı;

'Madencilik Uygulamaları Sertifikalı Eğitim Programı', madenciliğe ilişkin yerüstü projelerinin mevzuatlara uygun yapıda ve MİGEM standartlarında tüm aşamaları ile baştan sona iki ve üç boyutlu olarak projelendirilmesi, gerekli kesit ve kübaj hesaplamaların yapılması, raporların oluşturulması ile çıktıya hazır projelerin oluşturulma süreçlerini kapsar.

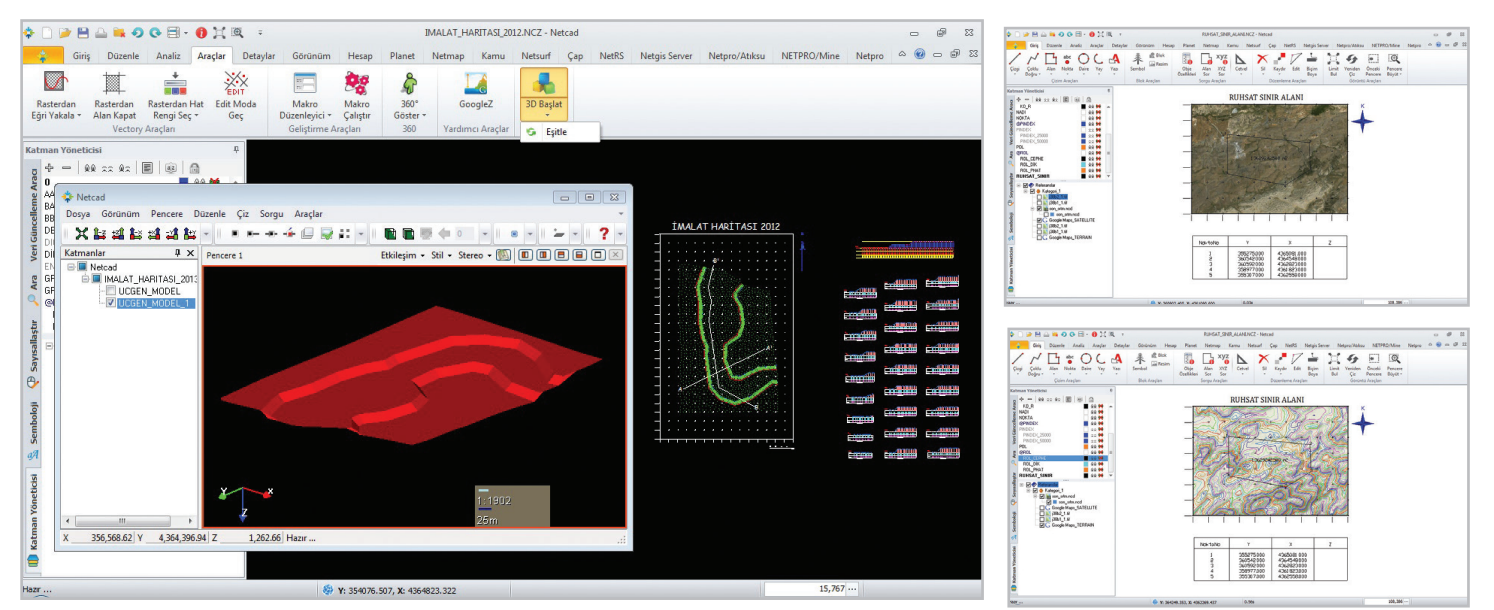

## Hedef Grup;

*Bu eğitimin içeriği 'Maden Mühendisleri Odası' ile birlikte hazırlanmıştır ve ülke ölçeğinde tüm Maden Mühendisliği Odaları bölge ve temsilciliklerinde uygulanmaktadır.*

*Bu eğitim programı, madenciliğe ait proje üreten tüm maden ve yer bilimlerine ilişkin sektörlere yöneliktir. Maden mühendisleri, teknikerler, jeoloji mühendisleri ve madene ilişkin proje hazırlayan tüm sektör çalışanları, üniversitelerin maden mühendisliği ve yüksekokul bölümleri, yöneticiler, akademisyen ve öğrencilere yönelik olarak hazırlanmıştır.* 

## Hedefler;

#### **Kullanıcı bu eğitimi tamamladığında,**

- • Madene ilişkin projelerin gerektirdiği uygun harita ve projeksiyon parametrelerini tanımlayabilecek,
- • Ruhsat sahalarını koordinatlı olarak projelendirebilecek,
- • Maden sahası şevleri, eş yükselti eğrileri ve arazi modelini iki ve üç boyutlu olarak oluşturabilecek,
- • Maden projelerinin gerektirdiği rölyef, eğim, bakı, yükseklik analizlerini iki ve üç boyutlu olarak oluşturabilecek,
- • Üretim planına esas olacak güzergahını oluşturabilecek, bu güzergah üzerinde gerekli enkesit ve profil alımlarını yapabilecek,
- • Üretime yönelik rezerv ve kübaj hesaplamalarını yapabilecek, raporlarını alabilecek,
- Maden sınırlarını mevzuatlara uygun sembolojiler ile projelendirebilecek,
- Maden Bölge İzin Haritalarını ve diğer madene ilişkin projelerini MİGEM standartlarında baştan sona gerçekleştirebilecek,
- • Projelerini MİGEM standartlarına uygun çıktı aşamasına getirebilecek,
- Projelerini üç boyutlu (3D) modelleyebilecek ve sunabilecek,
- • Oluşturulan projeleri Google Earth'e aktarabilecektir.

# netcadkampüs

## Madencilik Uygulamaları

#### Maden Mühendisliği

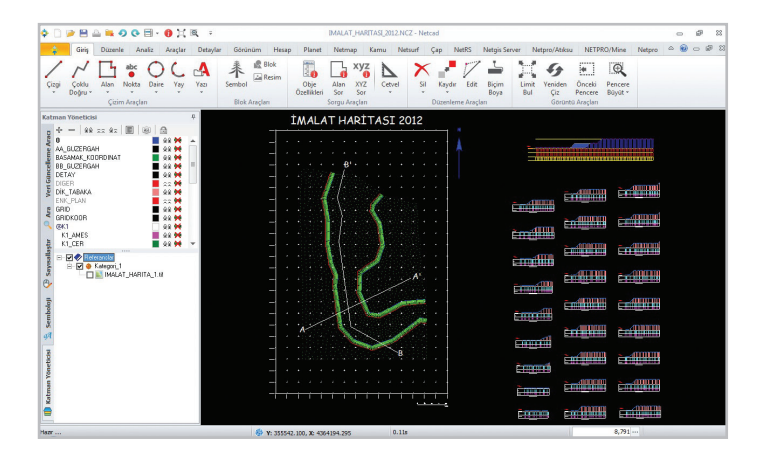

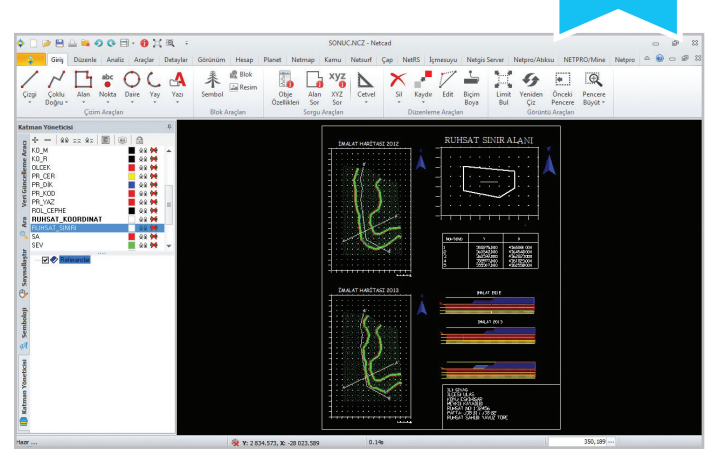

### nk005a/MDN - Maden Uygulamaları Eğitim Programı

#### Bölüm 1.

#### MADEN UYGULAMA PROJELERİ GENEL KAVRAMLAR

- • Temel harita ve projeksiyon bilgisi
- • 2 ve 3 boyutlu maden uygulamaları genel kavramlar

#### Bölüm 2.

#### RUHSAT SAHASI COĞRAFİ REFERANSLAMA ve VERİ ÜRETİM İŞLEMLERİ

- • Coğrafi referanslama (raster dönüşüm)
- • Proje projeksiyon tanımlama işlemleri
- Ruhsat ve üretim planı haritalarına altlık olacak online haritaların projeye eklenmesi
- • Geocoding arama işlemi ile ruhsat sahasının bulunması
- • Mimar iş akış modelleri ile GPS'ten veri aktarımı ve tablosal verilerin kullanılması
- • Ruhsat saha koordinatlarına göre sahaların ve saha alanına uygun gridlerin oluşturulması
- Üretim planı saha sınırının belirlenmesi

#### Bölüm 3.

#### MADEN SAHASI SAYISAL ARAZİ MODELİ, MÜNHANİ ve ŞEV İŞLEMLERİ

• Maden sahası arazi modelinin oluşturulması (üçgen model işlemleri)

- Üretim öncesi ve sonrası arazi modellerinin oluşturulması
- Esyükselti eğrilerinin geçirilmesi
- Şevlerin oluşturulması
- Mevzuata uygun tarama işlemlerinin gerçekleştirilmesi

#### Bölüm 4.

#### MADEN SAHASI ANALİZ İŞLEMLERİ

- SRTM ve arazi model verileri kullanılarak;
	- » Sayısal arazi verisinin üretilmesi
	- » Rölyef haritası oluşturulması
	- » Yükseklik haritası oluşturma
	- » Eğim haritası oluşturma
	- » Bakı haritası oluşturma
- • Ruhsat sahası üzerinde görünür alan analizi

#### Bölüm 5.

#### ÜRETİM HATTI ve KÜBAJ & REZERV HESAPLAMA İŞLEMLERİ

- Üretim hattı güzergah işlemleri
- • Üretim hattı enkesit alımları, profil alımları ve karşılaştırma işlemleri
- Üretim panosu kübaj ve rezerv hesaplamaları
- • Üretim raporlarının alınması

Mevzuata uygun semboloji tanımlama işlemleri

Sertifikalı Eğitim Programı

Netcad arama motoru ile projelerin sorgulanması, görüntülenme işlemleri

#### Bölüm 6.

#### MİGEM STANDARTLARINA UYGUN PAFTALAMA VE ÇIKTI İŞLEMLERİ

- • MİGEM standartlarında projelerin paftalanması
- Grid, lejand, resim akıllı nesneleri kullanılarak MİGEM standartlarına uygun çizim şablonu oluşturulması
- • Çizim şablonu kullanarak proje çıktısının alınması

#### Bölüm 7.

#### PROJELERİN ÜÇ BOYUTLU HAZIRLANMASI VE GÖNDER İŞLEMLERİ

- Üretim planın 3D'ye aktarılması, görüntülenmesi
- 3D üzerinden kesitlerin oluşturulması
- Verilerin tabaka bazlı ve proje bazlı Google Earth'e Aktarılması
- Verilerin e-posta olarak gönderilmesi işlemi
- • Verilerin ekran görüntüsünün e-posta ile gönderilmesi işlemi

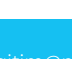